# **MOOVI** Orar & hartă linie M52 autobuz

# $\overline{AB}$  M52 Timișoara  $\rightarrow$  Variaș  $\overline{AB}$

Linia M52autobuz (Timișoara → Variaș) are 2 rute. Pentru zilele din săptămână. orele de funcționare sunt: (1) Timișoara → Variaș: 04:55 - 16:50(2) Variaș → Timișoara: 06:00 - 18:05 Folosește Aplicația Moovit pentru a găsi cea mai apropiată M52 autobuz stație din împrejurimi și a afla când M52 autobuz sosește.

### **Direcții: Timișoara → Variaș**

11 stații VEZI [ORAR](https://moovitapp.com/timi%C5%9Foara-3603/lines/M52/197343454/7856096/ro?ref=2&poiType=line&customerId=4908&af_sub8=%2Findex%2Fro%2Fline-pdf-Timi%25C5%259Foara-3603-857676-197343454&utm_source=line_pdf&utm_medium=organic&utm_term=Timi%C8%99oara%20%E2%86%92%20Varia%C8%99)

Bastion

Piața Consiliul Europei

Remus Răduleț

Liege

Utt

Institutul Agronomic

Gelu Chiștelec

Gelu Școală

Sânpetru Mic

Peco Variaș

Primăria Variaș

#### **Orar M52 autobuz**

Timișoara → Variaș Orar rută:

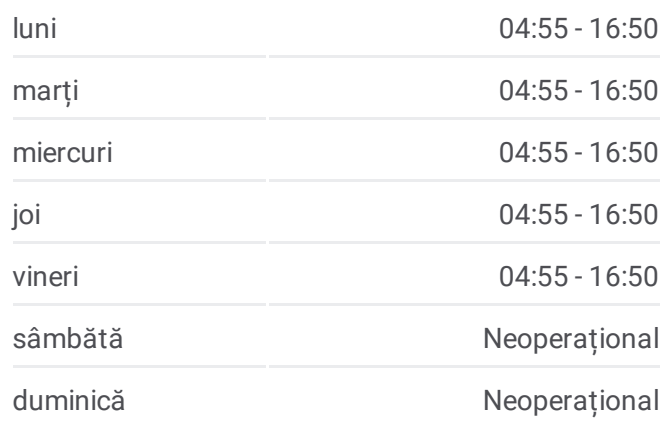

#### **Info M52 autobuz Direcții:** Timișoara → Variaș **Opriri:** 11 **Durata călătoriei:** 60 min **Sumar linie:**

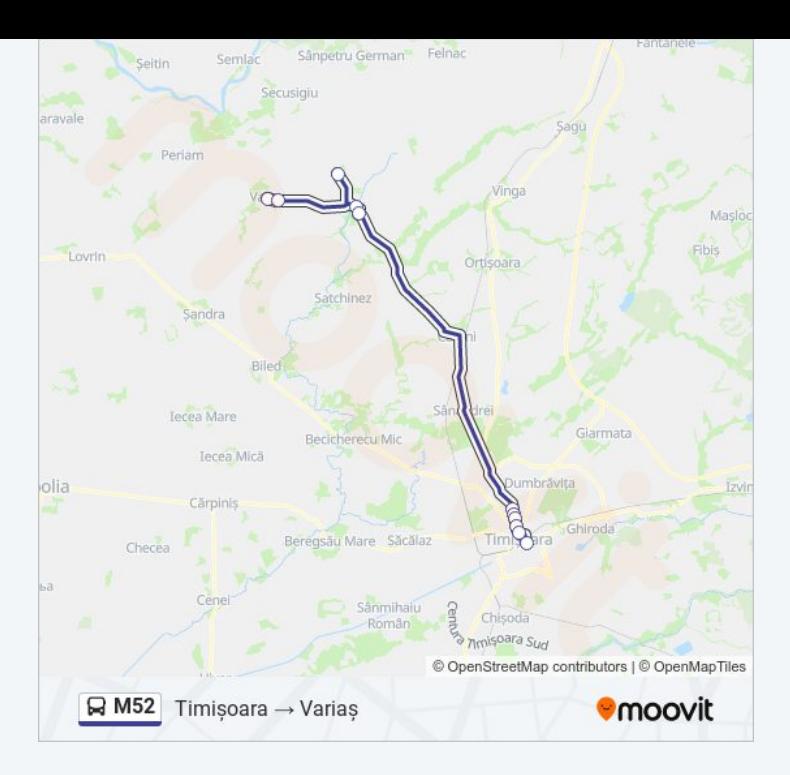

## **D i r e c ț i i : V a r i a ș → T i m i ș o a r a**

1 2 s t a ții <u>[VEZI](https://moovitapp.com/timi%C5%9Foara-3603/lines/M52/197343454/7856095/ro?ref=2&poiType=line&customerId=4908&af_sub8=%2Findex%2Fro%2Fline-pdf-Timi%25C5%259Foara-3603-857676-197343454&utm_source=line_pdf&utm_medium=organic&utm_term=Timi%C8%99oara%20%E2%86%92%20Varia%C8%99) ORAR</u>

Primăria Variaș

Peco Variaș

Sânpetru Mic

G elu Ș c o ală

Gelu Chiștelec

Institutul Agronomic

Utt

Lie g e

Dacia Service

Piața Consiliul Europei

Piața Mărăști

Bastion

#### **Orar M52 autobuz**

Variaș → Timișoara Orar rută:

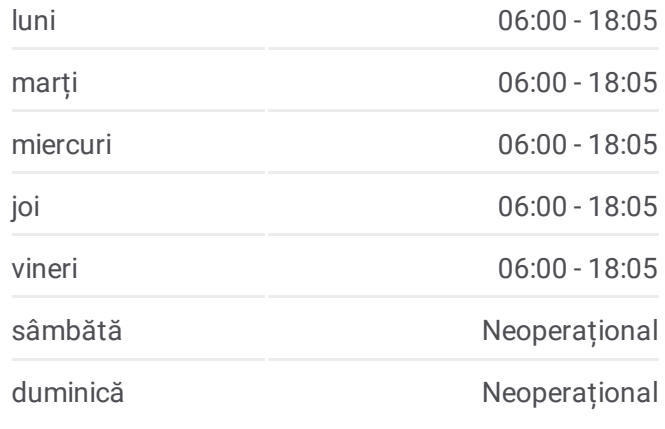

**Info M52 autobuz Direcții:** Variaș → Timișoara **Opriri:** 12 **Durata călătoriei:** 60 min **Sumar linie:**

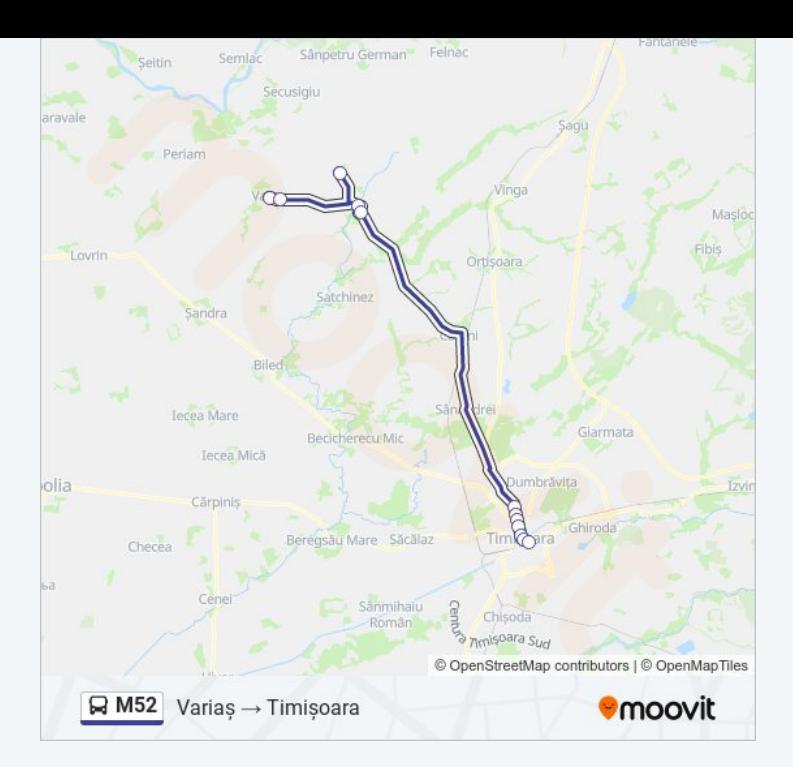

Orare și hărți cu rutele într-un PDF offline pe moovitapp.com pentru M52 autobuz. Folosește [Moovit](https://moovitapp.com/timi%C5%9Foara-3603/lines/M52/197343454/7856096/ro?ref=2&poiType=line&customerId=4908&af_sub8=%2Findex%2Fro%2Fline-pdf-Timi%25C5%259Foara-3603-857676-197343454&utm_source=line_pdf&utm_medium=organic&utm_term=Timi%C8%99oara%20%E2%86%92%20Varia%C8%99) App pentru a vedea orarul live al autobuzelor, metroului ori tramvaiului și direcții pas cu pas pentru toate mijloacele de transport din Timişoara.

[Despre](https://moovit.com/about-us/?utm_source=line_pdf&utm_medium=organic&utm_term=Timi%C8%99oara%20%E2%86%92%20Varia%C8%99) Moovit · Soluții [MaaS](https://moovit.com/maas-solutions/?utm_source=line_pdf&utm_medium=organic&utm_term=Timi%C8%99oara%20%E2%86%92%20Varia%C8%99) · Vezi țările [suportate](https://moovitapp.com/index/ro/transport_public-countries?utm_source=line_pdf&utm_medium=organic&utm_term=Timi%C8%99oara%20%E2%86%92%20Varia%C8%99) · [Comunitatea](https://editor.moovitapp.com/web/community?campaign=line_pdf&utm_source=line_pdf&utm_medium=organic&utm_term=Timi%C8%99oara%20%E2%86%92%20Varia%C8%99&lang=ro) Moovit

© 2024 Moovit - Toate drepturile rezervate

**Verifică orele de sosire live**

Web App Constant de pe